# МИНОБРНАУКИ РОССИИ

Федеральное государственное бюджетное образовательное учреждение

высшего образования

«Костромской государственный университет»

(КГУ)

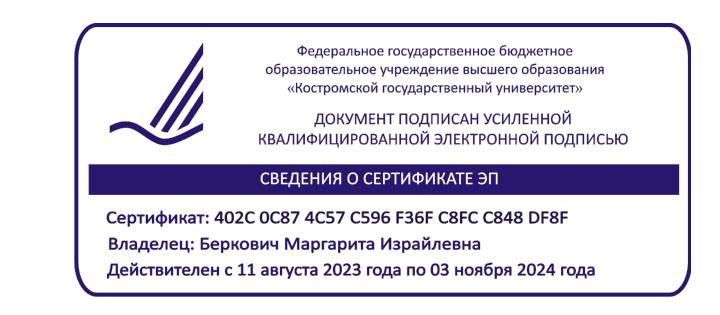

# РАБОЧАЯ ПРОГРАММА ДИСЦИПЛИНЫ

# **ЭКОНОМЕТРИКА**

Направление подготовки 38.03.01 «Экономика»

Направленность «Учет и анализ бизнес-процессов»

Квалификация выпускника: бакалавр

**Кострома 2020**

Рабочая программа дисциплины «Эконометрика» разработана:

в соответствии с Федеральным государственным образовательным стандартом по направлению подготовки 38.03.01 «Экономика» (уровень бакалавриата), утвержденным приказом Минобрнауки РФ № 1327 от 12.11.2015

- в соответствии с учебным планом направления подготовки 38.03.01«Экономика» (уровень бакалавриата), направленность «Учет и анализ бизнес-процессов», год начала подготовки 2020 (очная форма обучения).

Разработал: Глухова Светлана Михайловна, к.э.н., доцент

Рецензент: Алхасова Ирина Владимировна, к.э.н., доцент

#### УТВЕРЖДЕНО:

.

На заседании кафедры бухгалтерского учета и аудита Протокол заседания кафедры № 9 от \_07.05.2020\_г.

#### ПРОГРАММА ПЕРЕУТВЕРЖДЕНА

На заседании кафедры бухгалтерского учета и аудита Протокол заседания кафедры № 9 от \_13.05.2021\_г.

# ПРОГРАММА ПЕРЕУТВЕРЖДЕНА

На заседании кафедры бухгалтерского учета и аудита Протокол заседания кафедры № 7 от \_16.03.22\_г.

ПРОГРАММА ПЕРЕУТВЕРЖДЕНА На заседании кафедры бухгалтерского учета и аудита Протокол заседания кафедры № 9 от \_17.05.2023\_г.

#### ПЕЛИ ИЗАЛАЧИ ОСВОЕНИЯ ЛИСПИПЛИНЫ (МОЛУЛЯ)  $\mathbf{1}$ .

Цель дисциплины: обучение студентов методологии и методике построения и применения эконометрических моделей для анализа состояния и для оценки закономерностей развития экономических и социальных систем в условиях взаимосвязей между их внутренними и внешними факторами.

#### Задачи дисциплины:

1. расширение и углубление теоретических знаний о качественных особенностях экономических и социальных систем, количественных взаимосвязях и закономерностях их развития:

2. овладение метолологией  $\mathbf{M}$ методикой построения применения  $\mathbf{M}$ эконометрических моделей как для анализа состояния, так и для оценки закономерностей развития указанных систем;

3. изучение наиболее типичных моделей и получение навыков практической работы с ними.

#### 2. Перечень планируемых результатов обучения по дисциплине

В результате освоения дисциплины обучающийся должен:

знать:

- методы построения эконометрических моделей объектов, явлений и процессов уметь:

основе описания ситуаций стандартные теоретические строить на  $\mathbf{M}$ эконометрические модели, анализировать и содержательно интерпретировать полученные результаты:

- прогнозировать на основе стандартных теоретических и эконометрических моделей поведение экономических агентов, развитие экономических процессов и явлений, на микро- и макроуровне;

#### владеть:

- современной методикой построения эконометрических моделей;

- методами и приемами анализа экономических явлений и процессов с помощью стандартных теоретических и эконометрических моделей;

#### освоить компетенции:

ОПК 2 - способность осуществлять сбор, анализ и обработку данных, необходимых для решения профессиональных задач;

ПК-2 - способность на основе типовых методик и действующей нормативноправовой базы рассчитать экономические и социально-экономические показатели, характеризующие деятельность хозяйствующих субъектов;

ПК-9- способность организовать деятельность малой группы, созданной для реализации конкретного экономического проекта.

#### 3. МЕСТО ДИСЦИПЛИНЫ В СТРУКТУРЕ ОП ВО

Учебная дисциплина «Эконометрика» входит в базовую часть учебного плана по направлению подготовки 38.03.01 «Экономика» (бакалавриат) направленность «Учет, анализ бизнес-процессов, финансы и кредит», изучается в 3 семестре обучения. Дисциплина является общим теоретическим и методологическим основанием для всех экономических дисциплин, изучаемых в рамках направления подготовки бакалавров «Экономика». Предполагается знание математической статистики, теории вероятностей, экономической теории. Изучение дисциплины является основой для освоения последующих дисциплин «Основы финансового менеджмента», «Основы финансовых вычислений», «Информационные системы в экономике и управлении», «Анализ деятельности и прогнозирование банкротства организации», «Финансовое планирование и моделирование» при прохождении практики, написании курсовой, выполнении НИР и выпускной квалификационной работы.

# **4. Объем дисциплины (модуля) очная форма обучения 4.1. Объем дисциплины в зачетных единицах с указанием академических (астрономических) часов и виды учебной работы**

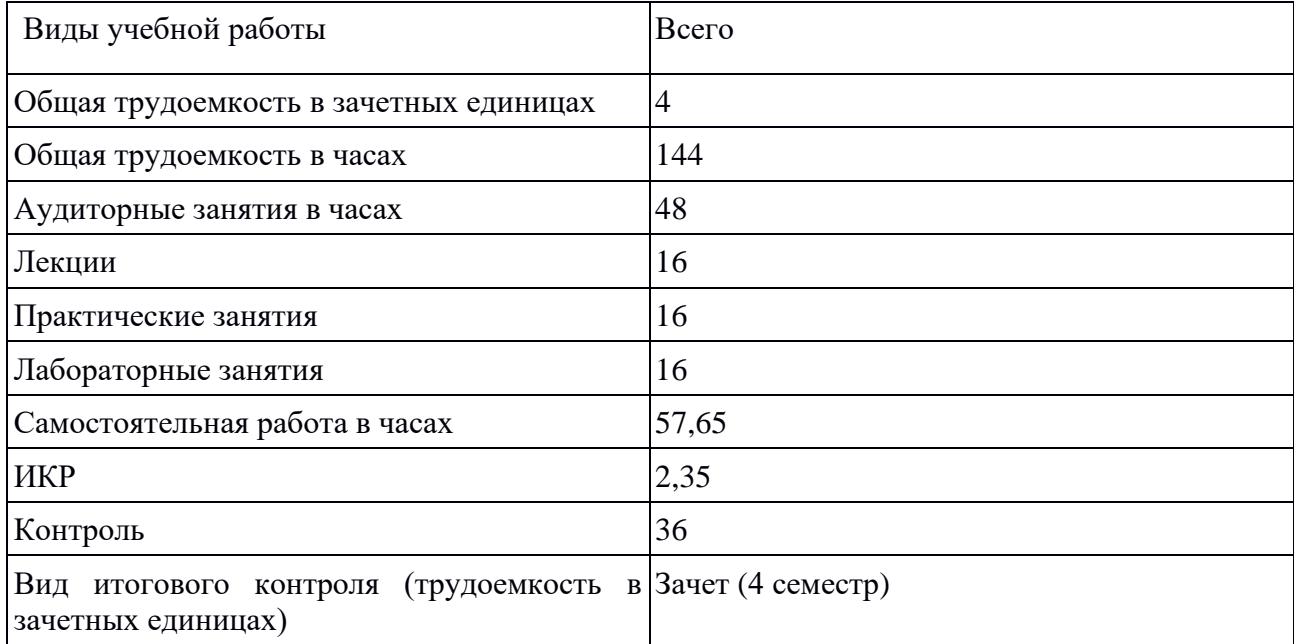

# **4.2. Объем контактной работы на 1 обучающегося очная форма обучения**

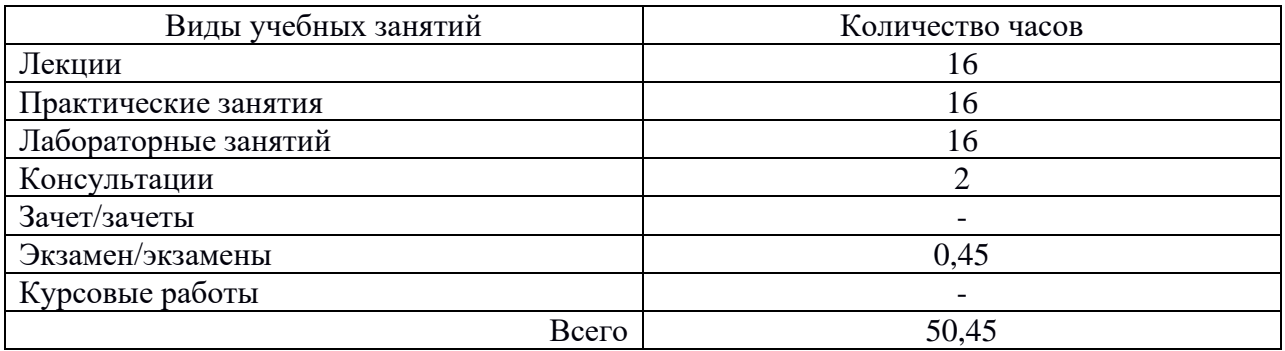

# **5.Содержание дисциплины (модуля), структурированное по темам (разделам), с указанием количества часов и видов занятий 5.1 Тематический план учебной дисциплины**

Очная форма обучения

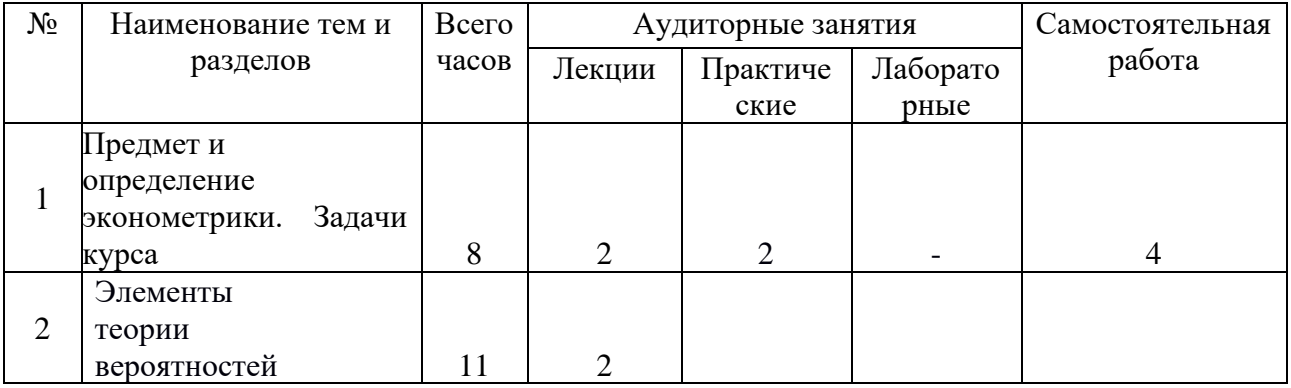

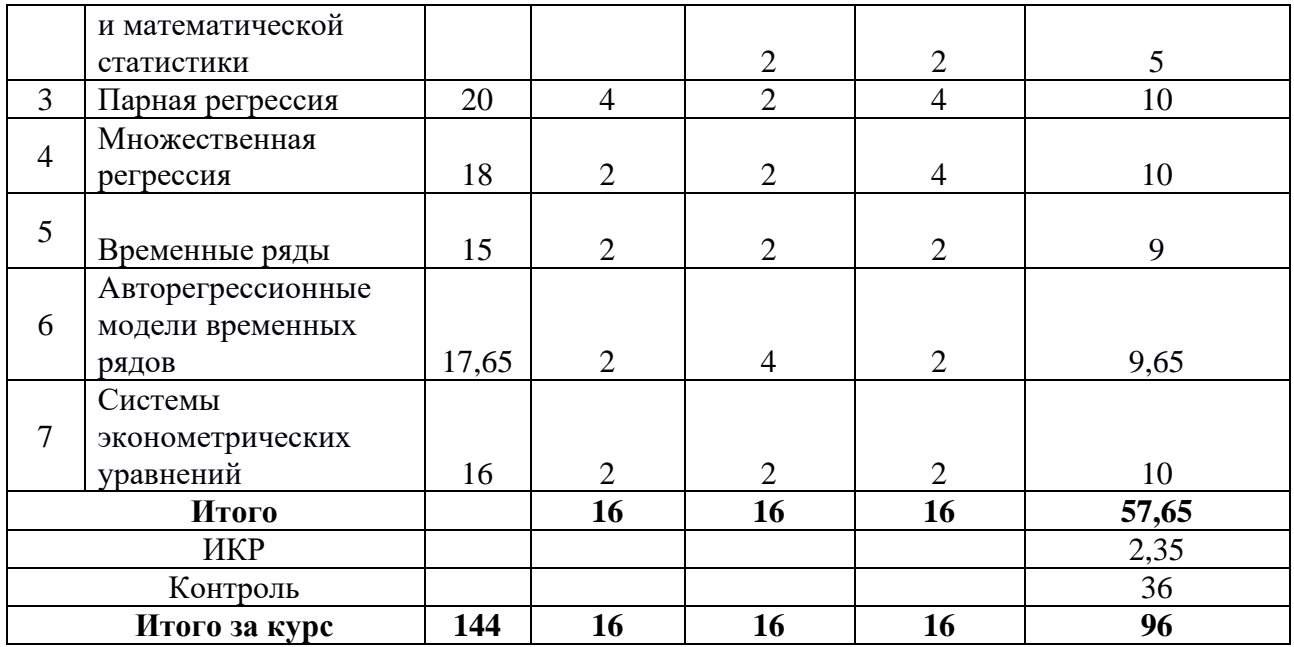

#### **5.2. СОДЕРЖАНИЕ**

#### **Тема 1. Предмет и определение эконометрики. Задачи курса.**

Определение эконометрики. Предмет эконометрики. Понятие эконометрической модели, ее особенности. Место эконометрики в системе экономических наук. Взаимосвязь эконометрики с экономической теорией и экономической статистикой. Сферы применения эконометрических моделей. Методология построения эконометрических моделей, обзор используемых методов. Три типа экономических данных: временные ряды, перекрестные (crosssection) данные, панельные данные.

#### **Тема 2. Элементы теории вероятностей и математической статистики**.

Основные понятия теории вероятностей. Случайные события и случайные величины Функции распределения и плотности распределения. Основные свойства функции распределения. Характеристики распределений случайных величин (математическое ожидание, дисперсия, ковариация). Свойства математического ожидания и дисперсии. Нормальное распределение и связанные с ним Хи-квадрат распределение, распределение Стьюдента и распределение Снедекора-Фишера. Их основные свойства. Работа с таблицами распределений. Генеральная совокупность и выборка. Выборочное распределение и выборочные характеристики среднее, дисперсия, ковариация, коэффициент корреляции). Корреляционная связь. Статистическое оценивание. Точечные оценки. Линейность, несмещенность, эффективность и состоятельность оценок. Свойства выборочных характеристик, как точечных оценок. интервальные оценки, доверительный интервал. Доверительные интервалы для математического ожидания и дисперсии, оцениваемых по случайное выборке из нормального распределения. Статистические выводы и проверка статистических гипотез. Прямая и альтернативная гипотезы. Критическое множество и решающее правило. Ошибки 1 го и 2-го рода. Мощность статистического критерия. Уровень значимости и проверка статистической гипотезы. Двух-и односторонние критерии. Проверка статистических гипотез при помощи таблиц распределений (классический подход) и рассчитываемых компьютером точных значений уровня значимости.

#### **Тема 3. Парная регрессия.**

Количественный анализ зависимости между переменными. Априорный и апостериорный подходы к отбору факторов. Теоретическая и выборочная регрессии. Природа случайного члена. Экономическая интерпретация случайной составляющей. Линейность регрессии по переменным и параметрам. Выбор вида функции при построении уравнения регрессии. Графический метод подбора функции. Задача оценивания параметров. Метод наименьших квадратов (МНК), как математический прием, минимизирующий сумму квадратов отклонений в направлении оси у. Система нормальных уравнений и ее решение. Свойства оценок параметров, полученных по МНК: равенство нулю суммы остатков, прохождение найденной линии через точку с координатами ( X ,Y ). Применение МНК в случае оценивания параметров нелинейной регрессии. Типы нелинейности, методы линеаризации функций. Разложение суммы квадратов отклонений наблюдаемых значений зависимой переменной от ее выборочного среднего. Дисперсионный анализ. Степень соответствия линии регрессии имеющимся данным. определение тесноты связи между факторами. Корреляция, ее смысл и значение. Показатели корреляции: линейный коэффициент корреляции, индекс корреляции, теоретическое корреляционное отношение. Коэффициент детерминации и его интерпретация. Выражение коэффициента наклона уравнения регрессии через коэффициент корреляции и ковариацию зависимой и независимой переменных. Понятие эластичности, расчет линейного коэффициента эластичности. Предположение о нормальном распределении случайной ошибки в рамках классической линейной регрессии и его следствия. Доверительные интервалы оценок параметров и проверка гипотез об их значимости (t-тест). Проверка адекватности регрессии (F-тест). Прогнозирование по регрессионной модели и его точность. Доверительный интервал для прогнозных значений. Особенности представления результатов регрессионного анализа в одном из основных программных пакетов .

#### **Тема 4. Множественная регрессия.**

Уравнения множественной регрессии, понятия и классификация. Множественная линейная регрессия в скалярной и векторной формах. Метод наименьших квадратов и его геометрическая интерпретация. Система нормальных уравнений. Матричное выражение для вектора оценок коэффициентов регрессии (без вывода). Ковариационная матрица оценок коэффициентов регрессии. Несмещенная оценка дисперсии случайного члена (без доказательства). Оценка ковариационной матрицы оценок коэффициентов регрессии. Теорема Гаусса-Маркова для множественной линейной регрессии (без доказательства эффективности оценок). Случай нормальной случайной составляющей. Проверка значимости коэффициентов и адекватности регрессии для множественной линейной регрессионной модели. Связь между коэффициентом множественной детерминации и Fотношением. Функциональные преобразования переменных в линейной регрессионной модели. Линейная в логарифмах регрессия, как модель с постоянной эластичностью. Полиномиальная регрессия. Использование качественных объясняющих переменных. Фиктивные (dummy) переменные в множественной линейной регрессии. Мультиколлинеарность данных. Теоретические последствия мультиколлинеарност для оценок параметров регрессионной модели. Признаки наличия мультиколлинеарности (парные и частные коэффициенты корреляции, частные регрессии). Методы борьбы с мультиколлинеарностью: переспецификация модели (функциональные преобразования переменных), исключение объясняющей переменной, линейно связанной с остальными. Эластичность и ее значение в анализе взаимосвязи переменных в линейной модели множественной регрессии. Полные и частные коэффициенты эластичности, эмпирические и теоретические коэффициенты эластичности.

#### **Тема 5. Временные ряды.**

Специфика временных рядов как источника данных в эконометрическом моделировании. Определение временного ряда. Понятие траектории. Показатели, характеризующие динамический ряд: абсолютные и средние. Компоненты динамического ряда. Статистические методы выявления тенденции (тренда). Методы сглаживания временного ряда: метод скользящей средней и аналитическое выравнивание. Линейные и нелинейные модели тренда, оценивание МНК, методы линеаризации. Оценка адекватности и точности моделей тренда. Автокорреляция уровней ряда, ее измерение и последствия. Моделирование тенденции временного ряда. сезонная компонента динамического ряда: выявление и моделирование. Модели с аддитивной и мультипликативной компонентой. Методы устранения тенденции. Интерпретация параметров уравнения регрессии, построенного по первым разностям. Автокорреляция в остатках, ее измерение и последствия. Критерий Дарбина-Уотсона. Модели авторегрессии и модели с распределенным лагом.

#### **Тема 6. Авторегрессионные модели временных рядов.**

Свойства случайной составляющей. Последствия нарушения условий КЛММР. Нарушение гипотезы о гомоскедастичности. Экономические причины гетероскедастичности. последствия гетероскедастичности для оценок коэффициентов регрессии методом наименьших квадратов и проверки статистических гипотез. Поведение графика остатков регрессии, как признак гетероскедастичности. Понятие об автокорреляции случайной составляющей. экономические причины автокорреляции. Инерция экономических показателей. Предварительная обработка первичных данных. "Паутинообразный" эффект. Кажущаяся автокорреляция при невключении в модель существенной переменной. Авторегрессионная схема 1-го порядка (марковская схема). Последствия неучета автокорреляции для свойств оценок коэффициентов регрессии, полученных методом наименьших квадратов. Графическое диагностирование автокорреляции. Тест серий (runs test). Статистика Дарбина-Уотсона (Durbin-atson). Условия применимости статистики Дарбина-Уотсона для диагностирования автокорреляции (наличие в модели свободного члена, отсутствие лаговых переменных, первый порядок авторегрессионной схемы).

### **Тема 7. Системы эконометрических уравнений.**

Комплексные эконометрические модели. Общая схема построения комплексной модели. Виды систем эконометрических уравнений: независимые системы, рекурсивные системы, системы совместных (одновременных) уравнений. Исходные предположения линейных эконометрических моделей со многими переменными. Экзогенные и эндогенные переменные и связывающие их линейные соотношения. Запаздывающие эндогенные и экзогенные переменные. Тождества и стохастические уравнения. Детерминированные и стохастические переменные. Стохастические ошибки и предположения об их законе распределения. Структурная и приведенная формы эконометрической модели, их взаимосвязь. коррелированность случайных ошибок и эндогенных переменных и ее следствия для МНК-оценок параметров моделей. Проблема идентификации параметров модели. Критерий идентифицируемости. Порядковое условие идентификации (счетное правило).

# **6. Методические материалы для обучающихся по освоению дисциплины**

# **6.1. Самостоятельная работа обучающихся по дисциплине (модулю)**

Самостоятельная работа обучающихся реализуется в разных видах. Она включает подготовку студентов к практическим занятиям. Для этого студент изучает лекции, нормативную, основную, дополнительную литературу и прочие ресурсы, рекомендованные в разделе «Учебно-методическое и информационное обеспечение дисциплины».

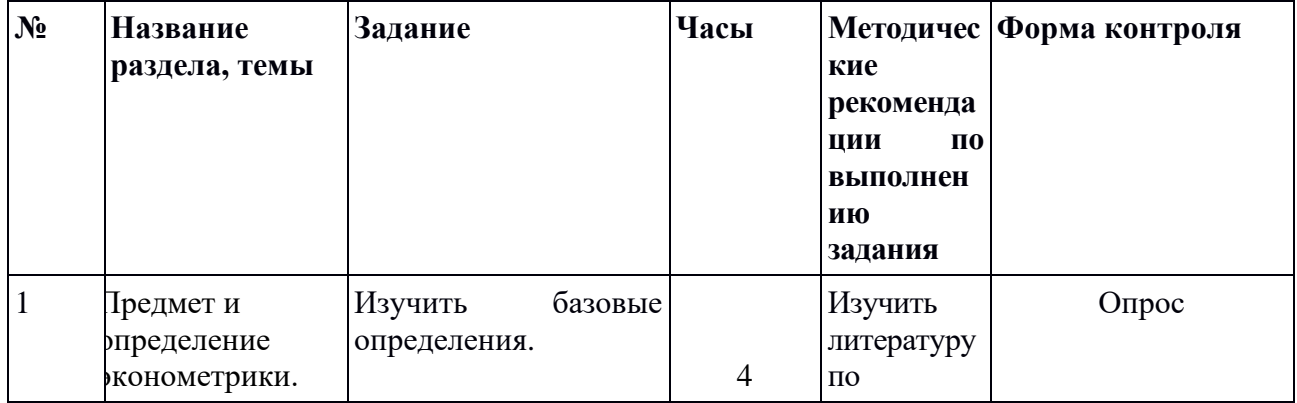

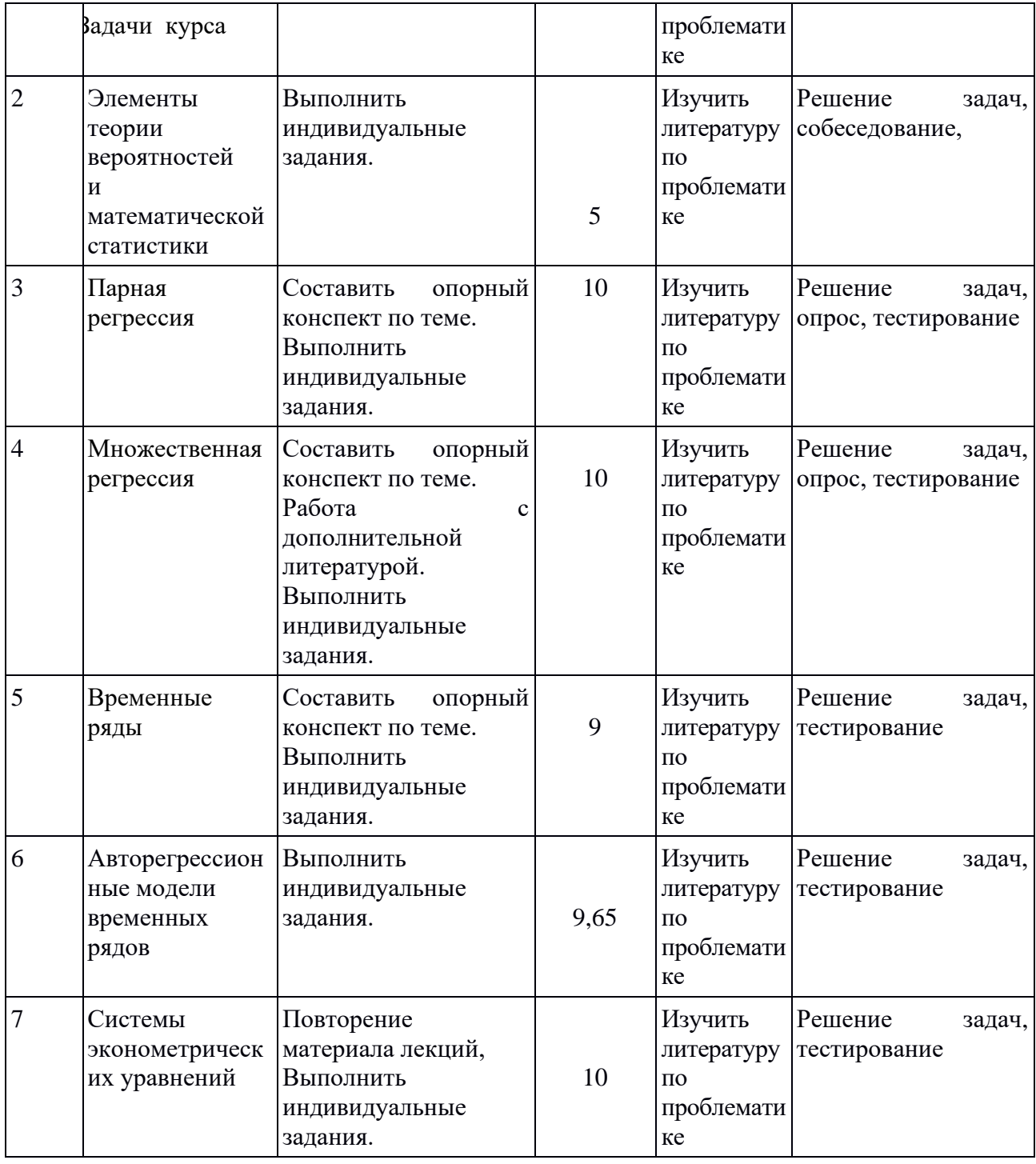

# **6.2. Тематика и задания для практических занятий**

# **Практическое занятие 1. Предмет и определение эконометрики. Задачи курса (2 часа) Учебные вопросы:**

- 1. Определение эконометрики.
- 2. Место эконометрики в структуре экономических дисциплин.
- 3. Эконометрика и экономическая теория.
- 4. Эконометрика и статистика.
- 5. Эконометрика и экономико-математические методы.
- 6. Области применения эконометрических моделей.

7. Области применения эконометрических моделей.

8. Специфика экономических данных.

9. Этапы эконометрического исследования.

**Практическое занятие 2. Элементы теории вероятностей и математической статистики (2 часа).**

**Задание.** А) Вычислите следующие показатели вариационных рядов:

1) максимальное и минимальное значения;

- 2) размах для заданной выборки;
- 3) рассчитайте выборочное среднее;

4) найдите моду и медиану;

5) вычислите выборочную дисперсию и стандартное отклонение;

6) вычислите выборочный эксцесс и определите коэффициент асимметрии.

Дайте интерпретацию результатов.

Б) Постройте гистограмму, полигон частот.

#### **Исходные данные**

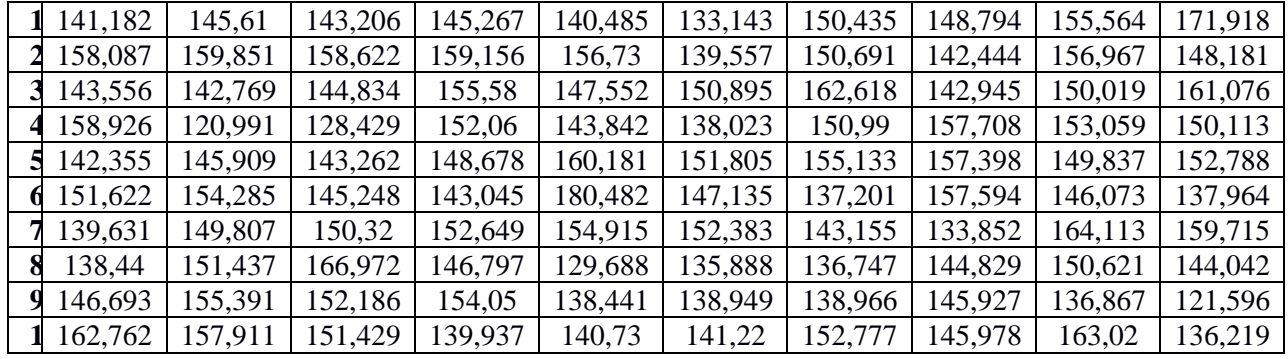

#### **Практическое занятие 3. Парная регрессия (2 часа)**

#### **Учебные вопросы:**

1. Уравнение регрессии, его смысл и назначение.

2.Понятие корреляции. Оценка значимости показателей корреляции и параметров уравнения регрессии.

3.Интервальный прогноз на основе линейного уравнения регрессии.

**Задача 1.** Имеются следующие данные об уровне механизации работ *Х* (%) и производительности труда *У* (т/ч) для 14 однотипных предприятий:

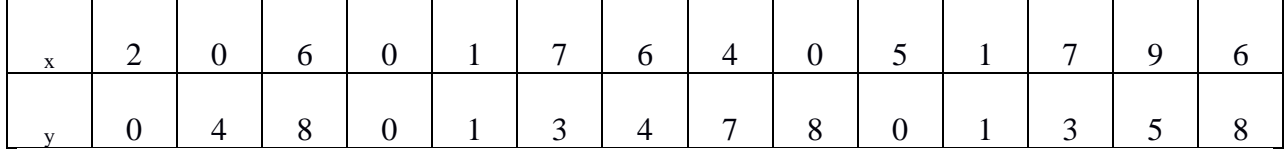

Требуется:

1. Построить поле корреляции и сформулировать гипотезу о форме связи.

2. Рассчитать параметры уравнений линейной и показательной однофакторной зависимости между *Х* и *У*.

3. Оценить тесноту и направление связи между переменными с помощью коэффициента корреляции. Для этого предварительно рассчитать коэффициент детерминации.

4. Оценить качество обоих уравнений с помощью средней ошибки аппроксимации.

5. Дайте сравнительную оценку силы связи фактора с результирующим показателем с помощью среднего коэффициента эластичности для линейной и показательной модели.

6. Проверить значимость каждого уравнения регрессии на 5%-ном уровне по Fкритерию. По значениям характеристик, рассчитанных в пп. 4, 5 и данном пункте, выбрать лучшее уравнение регрессии и дать его обоснование.

7. Рассчитать прогнозное значение результата по наилучшей модели, если прогнозное значение фактора увеличится на 5% от его среднего уровня. Определить доверительный интервал прогноза для уровня значимости  $\alpha = 0.05$ .

Оценить полученные результаты, выводы оформить в аналитической записке. 8.

### Практическое занятие 4. Множественная регрессия (2 часа) Учебные вопросы:

1. Множественная регрессия, ее смысл и значение.

2. Множественный коэффициент корреляции.

3. Модели с фиктивными переменными.

Задание. Исследовать зависимость результирующего показателя Y от факторов:  $X_1$ ,  $X_4$ ,  $X_5$ ,  $X_6$ .

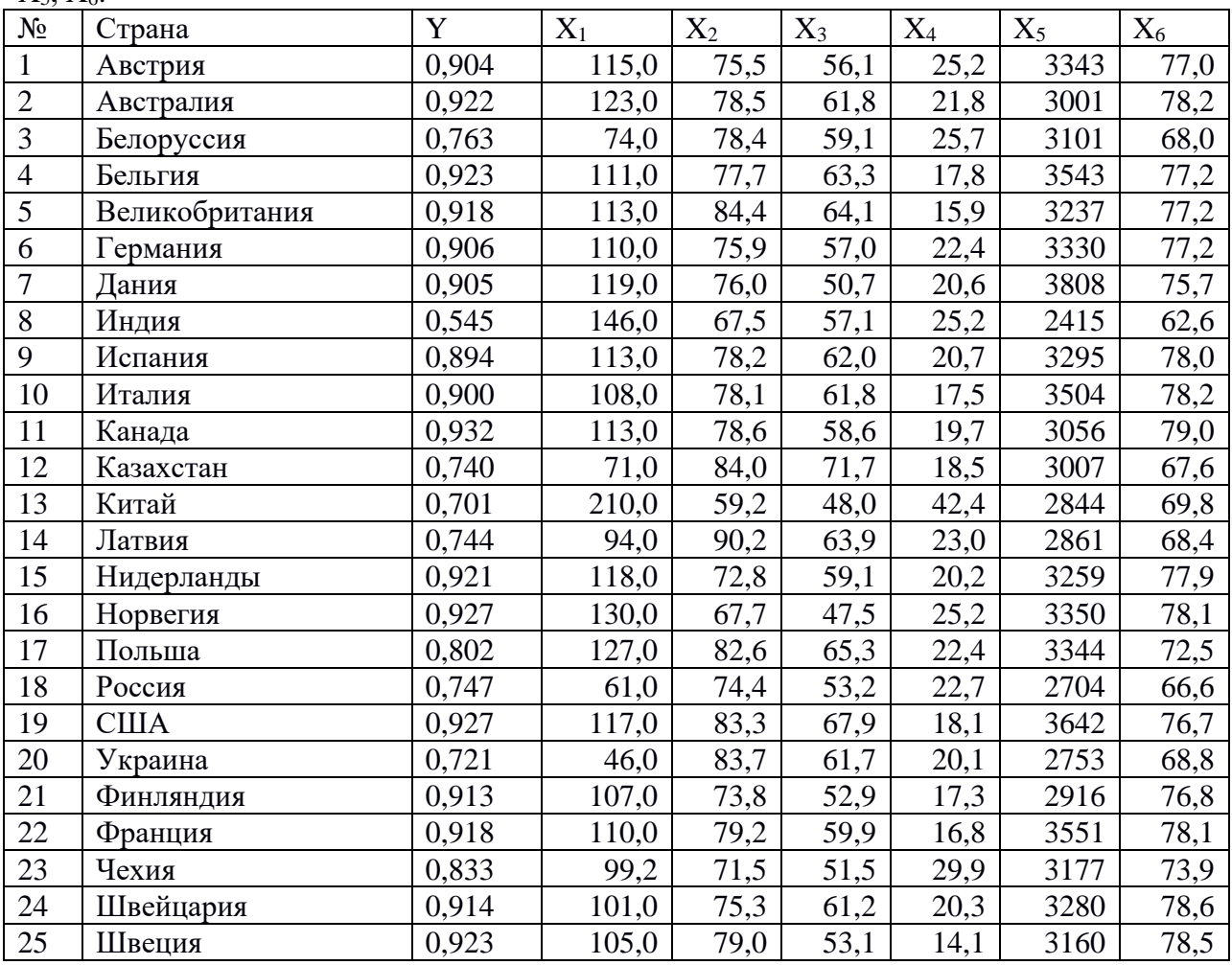

# Практическое занятие 5. Временные ряды (2 часа)

#### Учебные вопросы:

1. Основные элементы временного ряда. Моделирование тенденций временного ряда. 2. Аналитическое выравнивание уровней временного ряда.

Задание. Провести сглаживание временного ряда у методом скользящих средних, используя простую среднюю арифметическую с интервалом сглаживания  $m = 3$ . Найти уравнение тренда временного ряда у<sub>t</sub>, полагая, что он линейный и проверить его значимость на уровне  $\alpha$  =0,05.

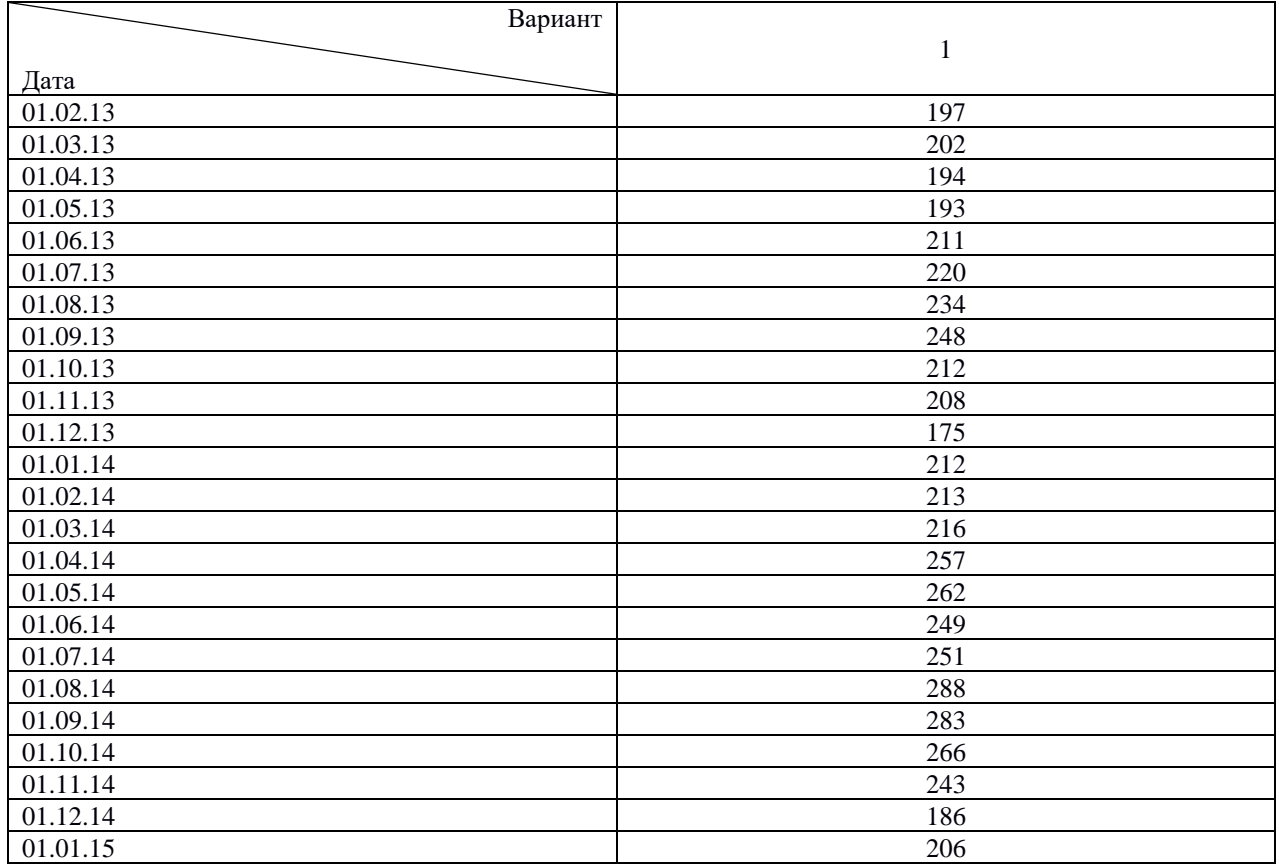

#### Практическое занятие 6. Авторегрессионные модели временных рядов (4 часа). Учебные вопросы:

1. Особенности изучения взаимосвязанных временных рядов.

2. Автокорреляция по рядам динамики и методы ее устранения.

**Задание**. 1. Построить уравнение авторегрессии  $y_t = a + b_0 x_t + c_1 y_{t-1} + \varepsilon_t$ .

2. Проверить значимость уравнения регрессии и отдельных коэффициентов.

3. Проверить наличие автокорреляции в остатках.

Исходные данные для задания см. [4].

### Практическое занятие 7. Системы эконометрических уравнений (4 часа). Учебные вопросы:

1. Система регрессионных уравнений. Рекурсивные системы. Система совместных уравнений.

2. Проблема идентификации.

3. Структурная и приведенная формы эконометрической модели

Задание. Дана система эконометрических уравнений. Модель протекционизма Сальватора (упрощенная версия):

$$
\begin{cases}\nM_t = a_1 + b_{12}N_t + b_{13}S_t + b_{14}E_{t-1} + b_{15}M_{t-1} + \varepsilon_1, \\
N_t = a_2 + b_{21}M_t + b_{23}S_t + b_{26}Y_t + \varepsilon_2, \\
S_t = a_3 + b_{31}M_t + b_{32}N_t + b_{36}X_t + \varepsilon_3.\n\end{cases}
$$

где  $M$  – доля импорта в ВВП;  $N$  – общее число прошений об освобождении от таможенных пошлин; S - число удовлетворенных прошений об освобождении от таможенных пошлин;  $E$  – фиктивная переменная, равная 1 для тех лет, в которые курс доллара на международных валютных рынках был искусственно завышен, и  $0 - \mu$ ля всех остальных лет;  $Y$  – реальный ВВП;  $X$  – реальный объем чистого экспорта;  $t$  – текущий период;  $t-1$  – предыдущий период.

Требуется:

Применив необходимое и достаточное условие идентификации, определите, 1. идентифицируемо ли каждое из уравнений модели,

Определите метод оценки параметров модели, 2.

Запишите в общем виде приведенную форму модели.

#### **6.3. Тематика и задания для лабораторных занятий**

#### **Лабораторная работа №1. Элементы теории вероятностей и математической статистики.**

А) Вычислите следующие показатели вариационных рядов:

- 1) максимальное и минимальное значения;
- 2) размах для заданной выборки;
- 3) рассчитайте выборочное среднее;

4) найдите моду и медиану;

5) вычислите выборочную дисперсию и стандартное отклонение;

6) вычислите выборочный эксцесс и определите коэффициент асимметрии.

Дайте интерпретацию результатов.

Б) Постройте гистограмму, полигон частот.

Начиная с числа *n*, номер которого указан в таблице (табл. 1), выполните вычисление для 100 чисел из приведенной выборки (табл. 2).

Таблица 1

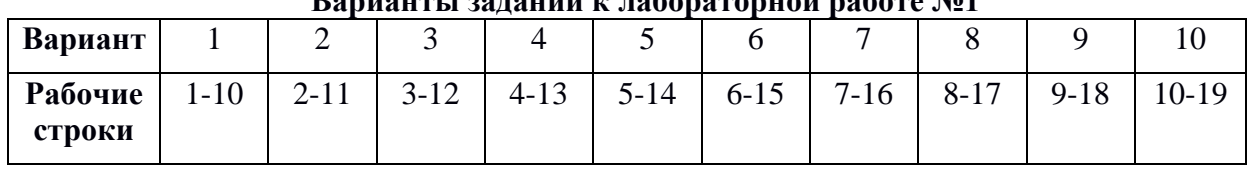

**Варианты заданий к лабораторной работе №1**

Таблица 2

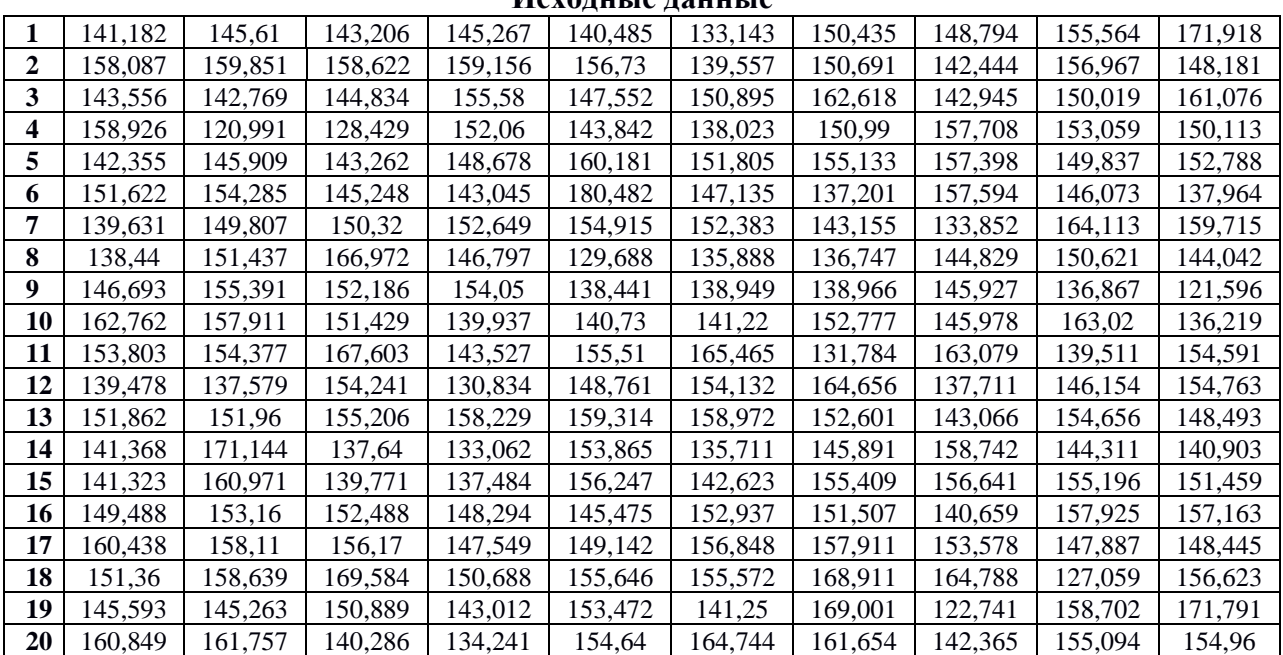

#### **Исходные данные**

#### **Лабораторная работа № 2. Парная регрессия**

В таблице для каждого варианта представлены два ряда зависимых между собой величин *Х* и *У*. Требуется:

9. Построить поле корреляции и сформулировать гипотезу о форме связи.

10. Рассчитать параметры уравнений линейной и показательной однофакторной зависимости между *Х* и *У*.

11. Оценить тесноту и направление связи между переменными с помощью коэффициента корреляции. Для этого предварительно рассчитать коэффициент детерминации.

12. Оценить качество обоих уравнений с помощью средней ошибки аппроксимации.

13. Дайте сравнительную оценку силы связи фактора с результирующим показателем с помощью среднего коэффициента эластичности для линейной и показательной модели.

14. Проверить значимость каждого уравнения регрессии на 5%-ном уровне по Fкритерию. По значениям характеристик, рассчитанных в пп. 4, 5 и данном пункте, выбрать лучшее уравнение регрессии и дать его обоснование.

15. Рассчитать прогнозное значение результата по наилучшей модели, если прогнозное значение фактора увеличится на 5% от его среднего уровня. Определить доверительный интервал прогноза для уровня значимости  $\alpha = 0.05$ .

16. Оценить полученные результаты, выводы оформить в аналитической записке.

#### **Варианты заданий**

**В1**. Имеются следующие данные об уровне механизации работ *Х* (%) и производительности труда *У* (т/ч) для 14 однотипных предприятий:

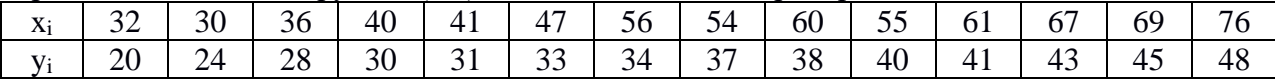

**В2**. Имеются следующие данные о среднемесячном прожиточном минимуме в среднем на одного пенсионера *Х* (тыс.руб.) и среднем размере назначенных ежемесячных пенсий *У* (тыс.руб) по территориям Центрального округа за 1995г.:

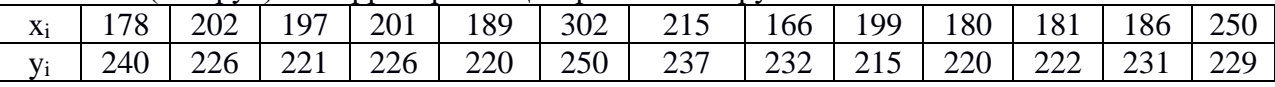

**В3**. Имеются следующие данные о поголовье крупного рогатого скота *Х* (млн. голов) и производстве мяса *У* (тыс. тонн) по РФ по годовым данным:

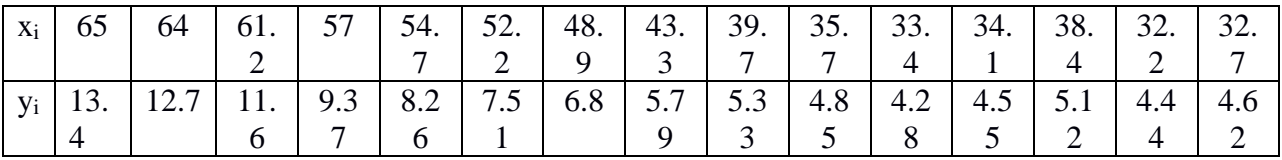

**В4**. Имеются следующие данные о поголовье крупного рогатого скота *Х* (млн. голов) и производстве молока *У* (тыс. тонн) по РФ по годовым данным:

| $\mathbf{X}$ |                                                     | $64$ 61. 57 | $\vert 54. \vert 52. \vert$ |  |       | 48.   43.   39.   35.   33. |          | 34.138.                                         |   | $\frac{1}{32}$ .  |  |
|--------------|-----------------------------------------------------|-------------|-----------------------------|--|-------|-----------------------------|----------|-------------------------------------------------|---|-------------------|--|
|              |                                                     |             |                             |  | $3-1$ | 7                           | $\sim$ 4 |                                                 | 4 |                   |  |
| $\mathbf{V}$ | 1.7   1.7   1.6   1.4   1.3   1.2   1.1   0.9   0.9 |             |                             |  |       |                             |          | $\vert 0.8 \vert 0.8 \vert 0.8 \vert 0.9 \vert$ |   | $\vert 0.8 \vert$ |  |
|              |                                                     |             |                             |  |       |                             |          |                                                 |   |                   |  |

**В5**. Имеются следующие официальные данные о среднегодовой численности занятых в экономике *Х* (млн. чел.) и об общей численности безработных *У* (млн. чел.) за ряд лет:

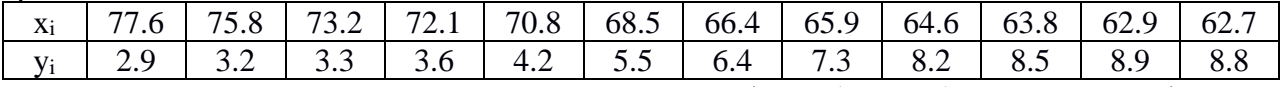

**В6**. Имеются следующие данные о цене на нефть *Х* (ден. ед.) и индексом нефтяных компаний *У* (тыс. усл. ед.) :

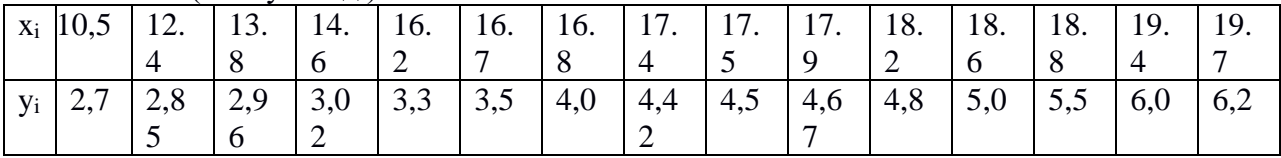

**B7**. Имеются следующие данные по территориям Центрального округа за ноябрь 1997 г. о денежных доходах на душу населения *Х* (тыс. руб.) и потребительских расходах на душу населения *У* (тыс. руб.):

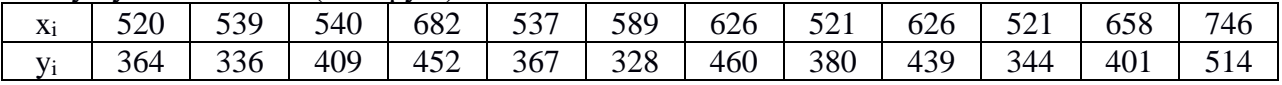

**В8**. Имеются следующие данные об уровне суммарных доходов в месяц *Х* (ден.ед) и расходах на питание *У* (ден. ед) различных групп населения:

| ----                          |       |          |          |          | ---- ---- - - - - - - - - - - - |     |     |       |     |     |          |                 |
|-------------------------------|-------|----------|----------|----------|---------------------------------|-----|-----|-------|-----|-----|----------|-----------------|
| $\mathbf v$<br>$\mathbf{A}_1$ | . . J | <u>.</u> | <u>.</u> | <u>.</u> | J . 2                           |     | ◡.◡ | ، ، ب | т.∪ | −…  | ◡ ∙ ┸    | $\sim$ . $\sim$ |
| V:                            | v.v   | .        | . . J    | .        | -<br><u>. .</u><br>.            | 1.J | 1.V | 1.U   | . . | . . | <u>_</u> | <u>_ _</u>      |

**В9**. Имеются следующие данные об уровне суммарных доходов в месяц *Х* (ден. ед) и расходах на питание *У* (ден. ед) различных групп населения:

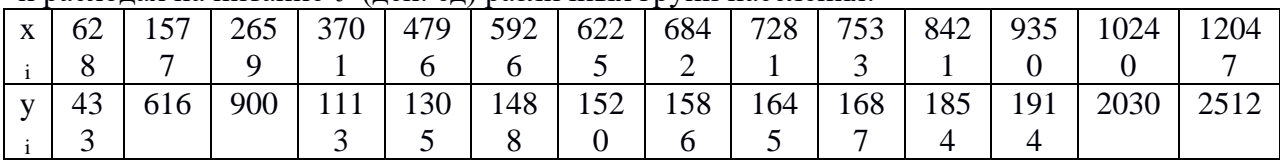

**В10**. Имеются следующие данные об уровне суммарных доходов в месяц *Х* (ден. ед) и расходах на питание *У* (ден. ед) различных групп населения:

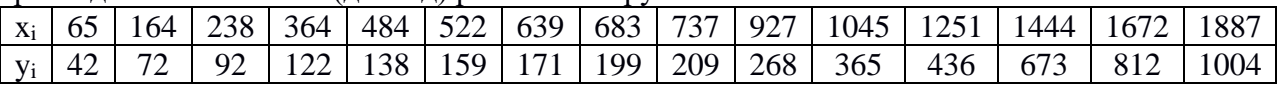

#### **Лабораторная работа №3. Множественная регрессия**

По данным, представленным в таблице, изучается зависимость индекса человеческого развития *Y* от переменных:

*Х<sup>1</sup>* – ВВП *n*-периода, % к предыдущему периоду;

 $X_2$  – расходы на конечное потребление в текущих ценах, % к ВВП;

 $X_3$  – расходы домашних хозяйств,  $\%$  к ВВП;

 $X_4$  – валовое накопление,  $\%$  к ВВП;

*Х<sup>5</sup>* – суточная калорийность питания населения, ккал на душу населения;

*Х<sup>6</sup>* – ожидаемая продолжительность жизни в n-ом году, число лет.

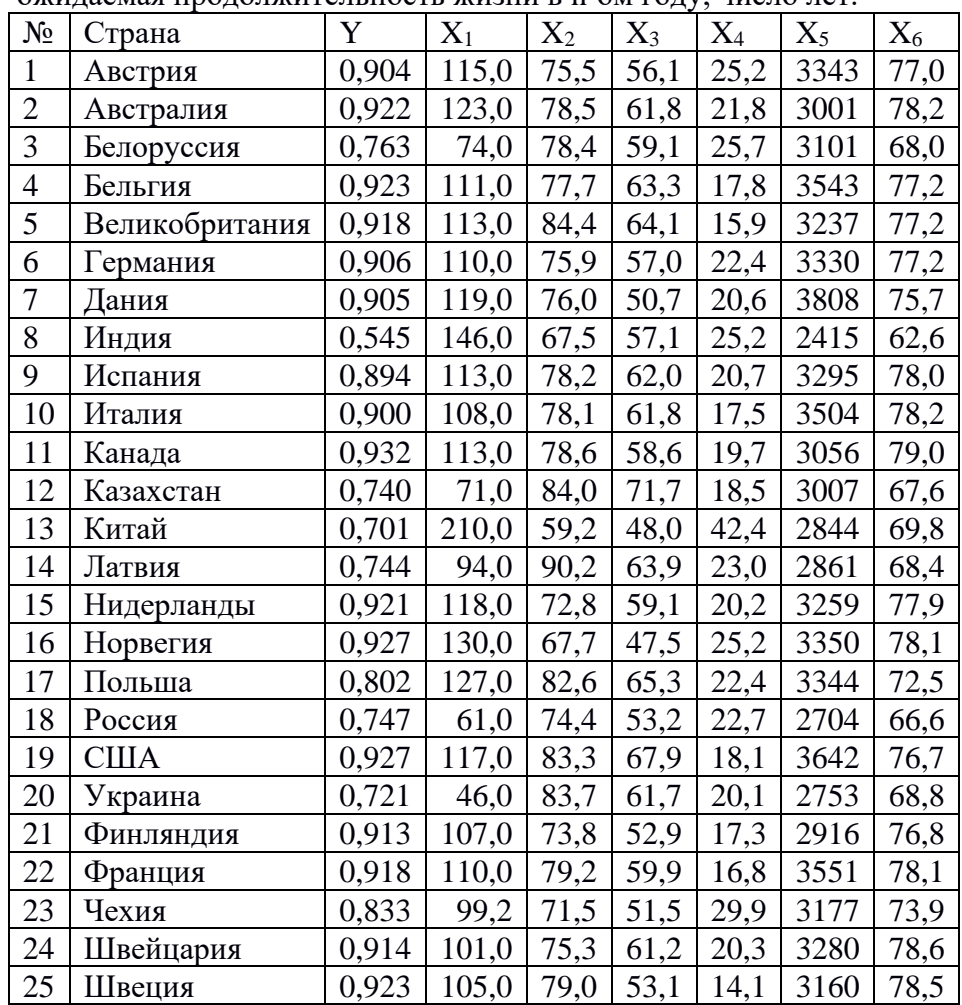

1. Постройте уравнение множественной регрессии в линейной форме с полным набором факторов.

2. Дайте сравнительную оценку силы связи факторов с результирующим показателем с помощью средних коэффициентов эластичности.

3. Оцените статистическую значимость параметров регрессионной модели с помощью t-критерия; проверьте нулевую гипотезу о значимости уравнения и коэффициента множественной детерминации с помощью F- критерия Фишера.

4. Оцените качество уравнения через среднюю ошибку аппроксимации.

5. Постройте матрицу парных коэффициентов корреляции. Установите, какие факторы мультиколлинеарны и по t- критерию для коэффициентов регрессии отберите информативные факторы в модель.

6. Постройте модель только с информативными факторами и оцените ее параметры.

7. Дайте экономическую интерпретацию коэффициентов модели.

Оцените полученные результаты, выводы оформите в аналитической записке.

#### Лабораторная работа №4. Временные ряды.

В таблице приведены данные, отражающие спрос на некоторый товар по месяцам за период с 2013 по 2015 гг.

Требуется:

- 1. Найти коэффициенты автокорреляции (для лагов  $\tau = 1,2, 3, 4, 5, 6, 7, 8$ ) и частный коэффициент корреляции 1-го порядка временного ряда. Построить коррелограмму для выявления во временном ряде наличия или отсутствия трендовой и циклической компоненты.
- 2. Провести сглаживание временного ряда  $y_t$  методом скользящих средних, используя простую среднюю арифметическую с интервалом сглаживания: а)  $m = 3$ ; в)  $m = 5$ .
- 3. Найти уравнение тренда временного ряда у<sub>t</sub>, полагая, что он линейный и проверить его значимость на уровне  $\alpha$  =0,05.
- 4. Удалить тренд из данного временного ряда и проанализировать характер распределения его случайной составляющей.

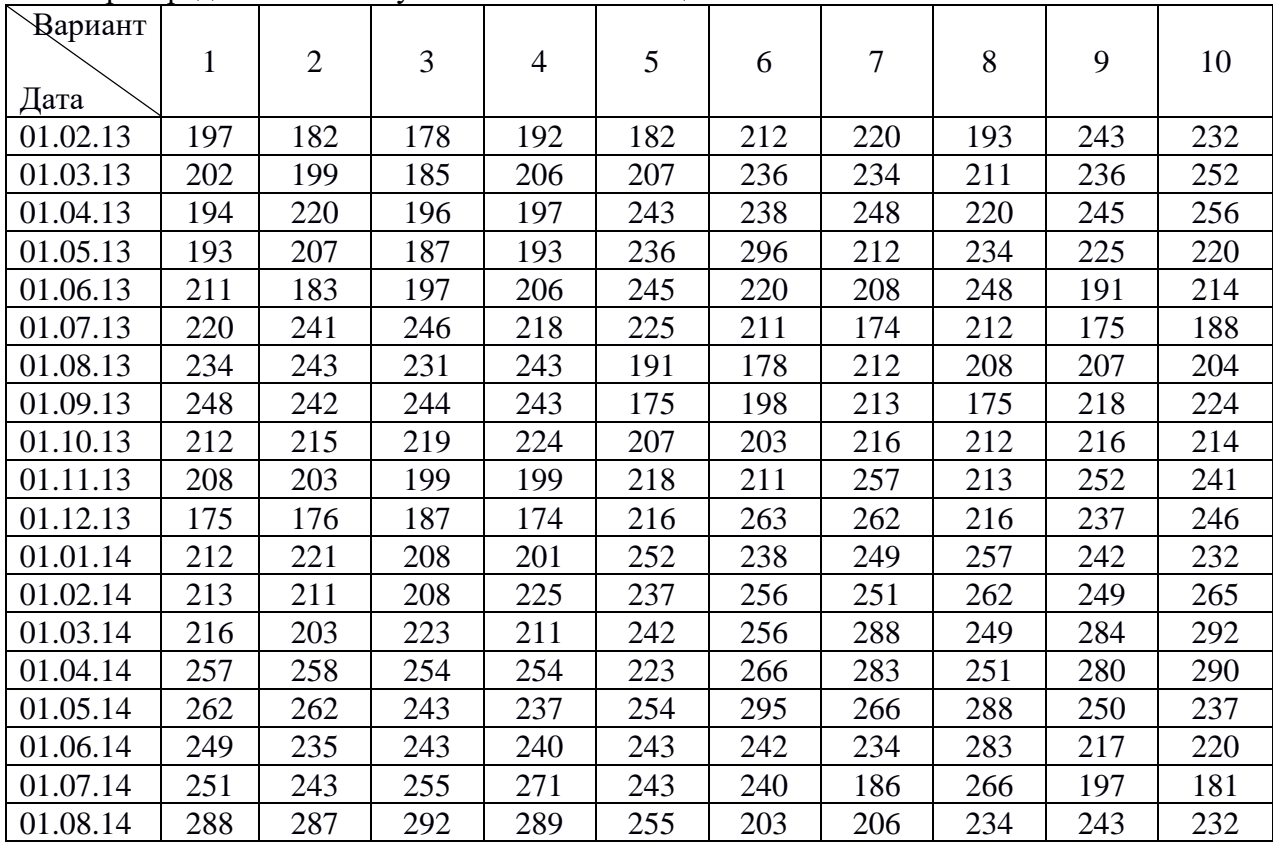

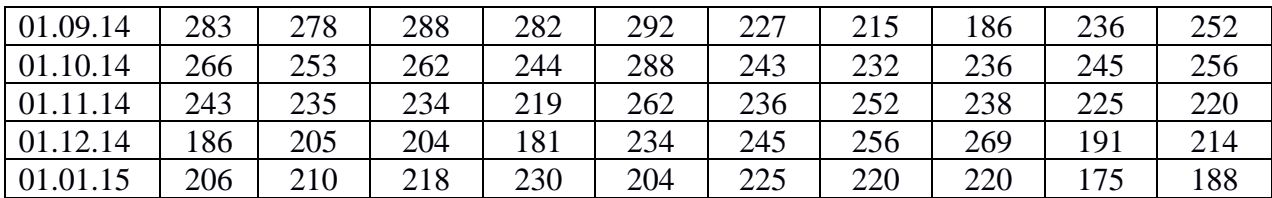

**Лабораторная работа №5. Авторегрессионные модели временных рядов.**

Для соответствующего варианта (табл. 1) на основании данных таблицы (табл.

1. Построить уравнение авторегрессии  $y_t = a + b_0 x_t + c_1 y_{t-1} + \varepsilon_t$ .

2. Проверить значимость уравнения регрессии и отдельных коэффициентов.

3. Проверить наличие автокорреляции в остатках.

2):

4. Построить уравнение авторегрессии с учетом фактора времени  $y_t = a + b_0 x_t + c_1 y_{t-1} + c_2 t + \varepsilon_t$ 

5. Проверить значимость уравнения регрессии и коэффициента при *t* и оценить целесообразность включения в модель фактора времени.

Таблица 1

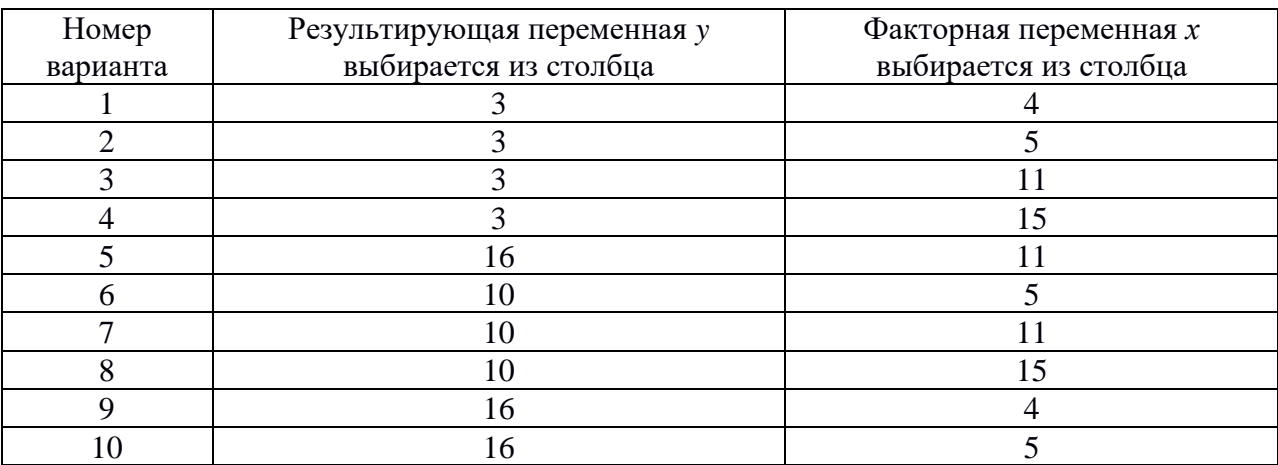

Таблица 2

#### **Исходные данные для лабораторной работы**

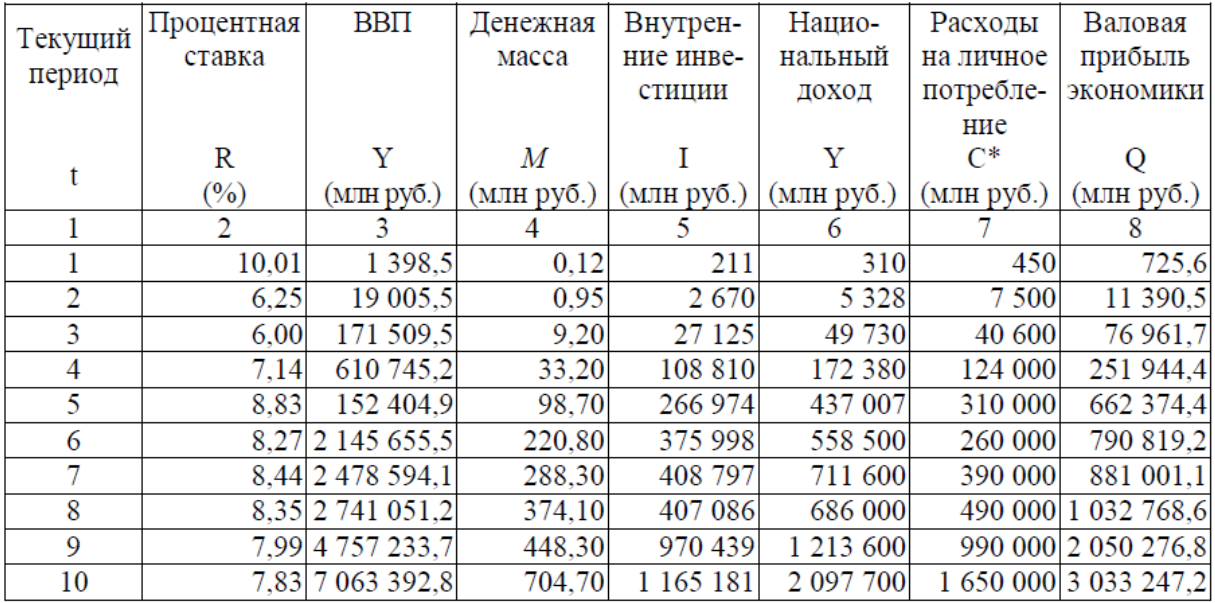

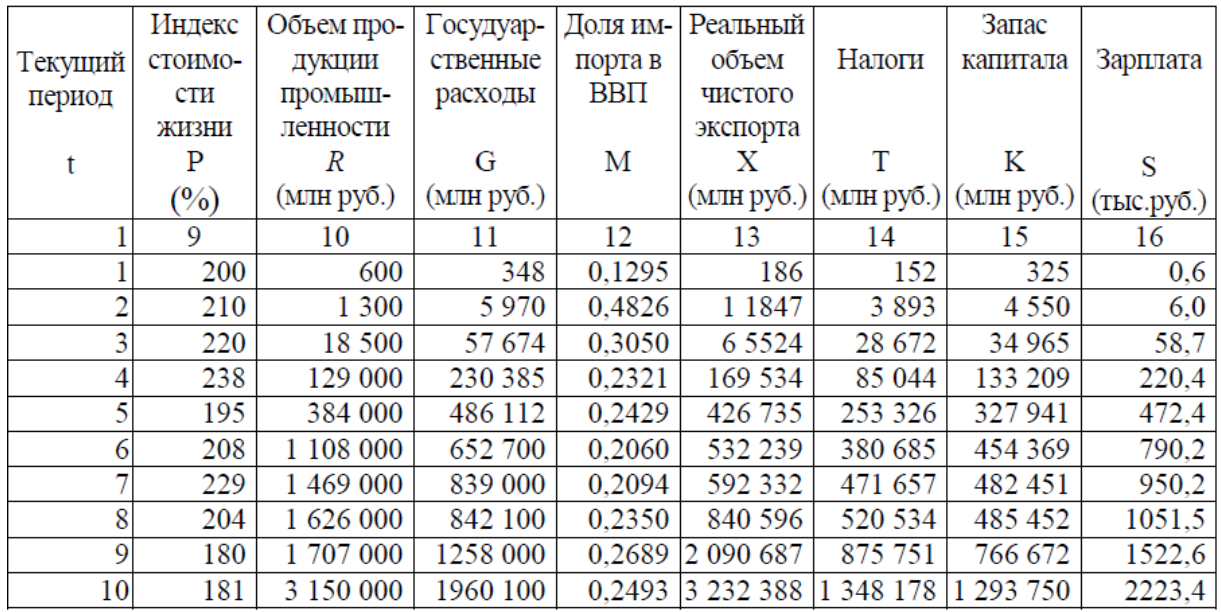

#### **Лабораторная работа №6. Системы эконометрических уравнений**

Даны системы эконометрических уравнений.

Требуется:

3. Применив необходимое и достаточное условие идентификации, определите, идентифицируемо ли каждое из уравнений модели,

- 4. Определите метод оценки параметров модели,
- 5. Запишите в общем виде приведенную форму модели.

#### **Вариант 1**

Модель протекционизма Сальватора (упрощенная версия):

$$
\begin{cases}\nM_t = a_1 + b_{12}N_t + b_{13}S_t + b_{14}E_{t-1} + b_{15}M_{t-1} + \varepsilon_1, \\
N_t = a_2 + b_{21}M_t + b_{23}S_t + b_{26}Y_t + \varepsilon_2, \\
S_t = a_3 + b_{31}M_t + b_{32}N_t + b_{36}X_t + \varepsilon_3.\n\end{cases}
$$

где *M* – доля импорта в ВВП; *N* – общее число прошений об освобождении от таможенных пошлин; *S* – число удовлетворенных прошений об освобождении от таможенных пошлин; *E* – фиктивная переменная, равная 1 для тех лет, в которые курс доллара на международных валютных рынках был искусственно завышен, и  $0 - \mu$ ля всех остальных лет; *Y* – реальный ВВП; *X* – реальный объем чистого экспорта; *t* – текущий период; *<sup>t</sup>* <sup>−</sup><sup>1</sup> – предыдущий период.

#### **Вариант 2**

Макроэкономическая модель (упрощенная версия модели Клейна):

$$
\begin{cases} C_t = a_1 + b_{12}Y_t + b_{13}T_t + \varepsilon_1, \\ I_t = a_2 + b_{21}Y_t + b_{24}K_{t-1} + \varepsilon_2, \\ Y_t = C_t + I_t, \end{cases}
$$

где *C* – потребление; *I* – инвестиции; *Y* – доход; *T* – налоги; *K* – запас капитала; *t* – текущий период; *<sup>t</sup>* <sup>−</sup><sup>1</sup> – предыдущий период.

#### **Вариант 3**

Макроэкономическая модель экономики США (одна из версий):

$$
\begin{cases}\nC_t = a_1 + b_{11}Y_t + b_{12}C_{t-1} + \varepsilon_1, \\
I_t = a_2 + b_{21}Y_t + b_{23}r_t + \varepsilon_2, \\
r_t = a_3 + b_{31}Y_t + b_{34}M_t + b_{35}r_{t-1} + \varepsilon_3, \\
Y_t = C_t + I_t + G_t,\n\end{cases}
$$

где *C* – потребление; *Y* – ВВП; *I* – инвестиции; *r* – процентная ставка; *M* – денежная масса; *G* – государственные расходы; *t* – текущий период; *<sup>t</sup>* <sup>−</sup><sup>1</sup> – предыдущий период.

#### **Вариант 4**

Модель Кейнса (одна из версий):

$$
\begin{cases} C_t = a_1 + b_{11}Y_t + b_{12}Y_{t-1} + \varepsilon_1, \\ I_t = a_2 + b_{21}Y_t + \varepsilon_2, \\ Y_t = C_t + I_t + G_t, \end{cases}
$$

где *C* – потребление; *Y* – ВВП; *I* – валовые инвестиции; *G* – государственные расходы; *y* – текущий период; *<sup>t</sup>* <sup>−</sup><sup>1</sup> – предыдущий период.

#### **Вариант 5**

Модель денежного и товарного рынков:

$$
\begin{cases}\nR_t = a_1 + b_{12}Y_t + b_{14}M_t + \varepsilon_1, \\
Y_t = a_2 + b_{21}R_t + b_{23}I_t + b_{25}G_t + \varepsilon_2, \\
I_t = a_3 + b_{31}R_t + \varepsilon_3,\n\end{cases}
$$

где *R* – процентные ставки; *Y* – реальный ВВП; *M* – денежная масса; *I* – внутренние инвестиции; *G* – реальные государственные расходы.

#### **Вариант 6**

Модифицированная модель Кейнса:

$$
\begin{cases} C_t = a_1 + b_{11}Y_t + \varepsilon_1, \\ I_t = a_2 + b_{21}Y_t + b_{22}Y_{t-1} + \varepsilon_2, \\ Y_t = C_t + I_t + G_t, \end{cases}
$$

где *C* – потребление; *Y* – доход; *I* – инвестиции; *G* – государственные расходы; *t* – текущий период; *<sup>t</sup>* <sup>−</sup><sup>1</sup> – предыдущий период.

#### **Вариант 7**

Макроэкономическая модель:

$$
\begin{cases}\nC_t = a_1 + b_{11}D_t + \varepsilon_1, \\
I_t = a_2 + b_{22}Y_t + b_{23}Y_{t-1} + \varepsilon_2, \\
Y_t = D_t + T_t, \\
D_t = C_t + I_t + G_t,\n\end{cases}
$$

где *C* – расходы на потребление; *Y* – чистый национальный продукт; *D* – чистый национальный доход; *I* – инвестиции; *T* – косвенные налоги; *G* – государственные расходы; *t* – текущий период; *<sup>t</sup>* <sup>−</sup><sup>1</sup> – предыдущий период.

#### **Вариант 8**

Гипотетическая модель экономики:

$$
\begin{cases}\nC_t = a_1 + b_{11}Y_t + b_{12}J_t + \varepsilon_1, \\
J_t = a_2 + b_{21}Y_{t-1} + \varepsilon_2, \\
T_t = a_3 + b_{31}Y_t + \varepsilon_3, \\
Y_t = C_t + J_t + G_t,\n\end{cases}
$$

где *C* – совокупное потребление в период *t*; *Y* – совокупный доход в период *t*; *J* – инвестиции в период *t*; *T* – налоги в период *t*; *G* – государственные доходы в период *t*.

**Вариант 9**

Модель денежного рынка:

$$
\begin{cases}\nR_t = a_1 + b_{11}M_t + b_{12}Y_t + + \varepsilon_1, \\
Y_t = a_2 + b_{21}R_t + b_{22}I_t + \varepsilon_2, \\
I_t = a_3 + b_{33}R_t + \varepsilon_3,\n\end{cases}
$$

где *R* – процентные ставки; *Y* – ВВП; *M* – денежная масса; *I* – внутренние инвестиции.

#### **Вариант 10**

Конъюнктурная модель имеет вид:

$$
\begin{cases}\nC_t = a_1 + b_{11}Y_t + b_{12}C_{t-1} + \varepsilon_1, \\
I_t = a_2 + b_{21}r_t + b_{22}I_{t-1} + \varepsilon_2, \\
r_t = a_3 + b_{31}Y_t + b_{32}M_t + \varepsilon_3, \\
Y_t = C_t + I_t + G_t,\n\end{cases}
$$

где *C* – расходы на потребление; *Y* – ВВП; *I* – инвестиции; *r* – процентная ставка; *M* – денежная масса; *G* – государственные расходы; *t* – текущий период; *<sup>t</sup>* <sup>−</sup><sup>1</sup> – предыдущий период.

# **6.4. Методические рекомендации для выполнения курсовых работ (проектов)**

Не предусмотрено

# **7. Перечень основной и дополнительной литературы, необходимой для освоения дисциплины (модуля)**

*основная*

1. Балдин, К.В. Эконометрика : учебное пособие / К.В. Балдин, О.Ф. Быстров, М.М. Соколов. - 2-е изд., перераб. и доп. - Москва : Юнити-Дана, 2015. - 254 с. - Библиогр. в кн. - ISBN 5-238-00702-7 ; То же [Электронный ресурс]. - URL: <http://biblioclub.ru/index.php?page=book&id=114533>

2. Эконометрика: Учебник для бакалавров/В.П.Яковлев - М.: Дашков и К, 2016. - 384 с.: 60x90 1/16. - (Учебные издания для бакалавров) (Переплёт) ISBN 978-5-394-02532-7 <http://znanium.com/catalog.php?bookinfo=519496>

#### *дополнительная*

3. Глухова С. М. Эконометрика. Парный регрессионный анализ : учеб.-метод. пособие / С. М. Глухова, А. С. Илюхина ; М-во образования и науки РФ, Костром. гос. ун-т, Ин-т управления, экономики и финансов, Каф. бизнес-информатики и сервиса. - Кострома : КГУ, 2017. - 47, [1] с. - Имеется электрон. ресурс. - Библиогр.: с. 42. - ISBN 978-5-8285- 0826-6 : 16.71.

4. Глухова С. М. Применение эконометрических методов и моделей при анализе и прогнозировании : учеб.-метод. пособие / С. М. Глухова, А. С. Илюхина ; М-во образования и науки РФ, Костром. гос. ун-т, Ин-т управления, экономики и финансов, Каф. бизнес-информатики и сервиса. - Кострома : КГУ, 2017. - 54, [1] с. - Имеется электрон. аналог. - Библиогр.: с. 49. - ISBN 978-5-8285-0825-9 : 41.33.

5. Практикум по эконометрике : учеб. пособие : рекомендовано УМО / И. И. Елисеева [и др.] ; под ред. И. И. Елисеевой. - 2-е изд., перераб. и доп. - М. : Финансы и статистика, 2008. - 344 с. + 1 электрон. опт. диск. - ISBN 978-5-279-02785-9 : 269.00.

6. Эконометрика : учебник / И. И. Елисеева [и др.] ; под ред. И. И. Елисеевой. - М. : Проспект, 2011. - 288 с. - Рекомендовано УМО. - Библиогр.: с. 281. - ISBN 978-5-392-  $01742 - 3 : 200.00$ .

# **8. Перечень ресурсов информационно-телекоммуникационной сети «Интернет», необходимых для освоения дисциплины**

### **Электронные библиотечные системы:**

- 1. ЭБС «Лань»
- 2. ЭБС «Университетская библиотека online»
- 3. ЭБС «Znanium»

### **Официальные сайты (Интернет-источники):**

www.gks.ru – Официальный сайт Федеральной службы государственной статистики [http://kostroma.gks.ru](http://kostroma.gks.ru/) – Официальный сайт территориального органа Федеральной службы государственной статистики по Костромской области

# **9. Описание материально-технической базы, необходимой для осуществления образовательного процесса по дисциплине**

Для выполнения практических работ по дисциплине необходим офисный пакет LibreOffice либо программа Microsoft Excel.

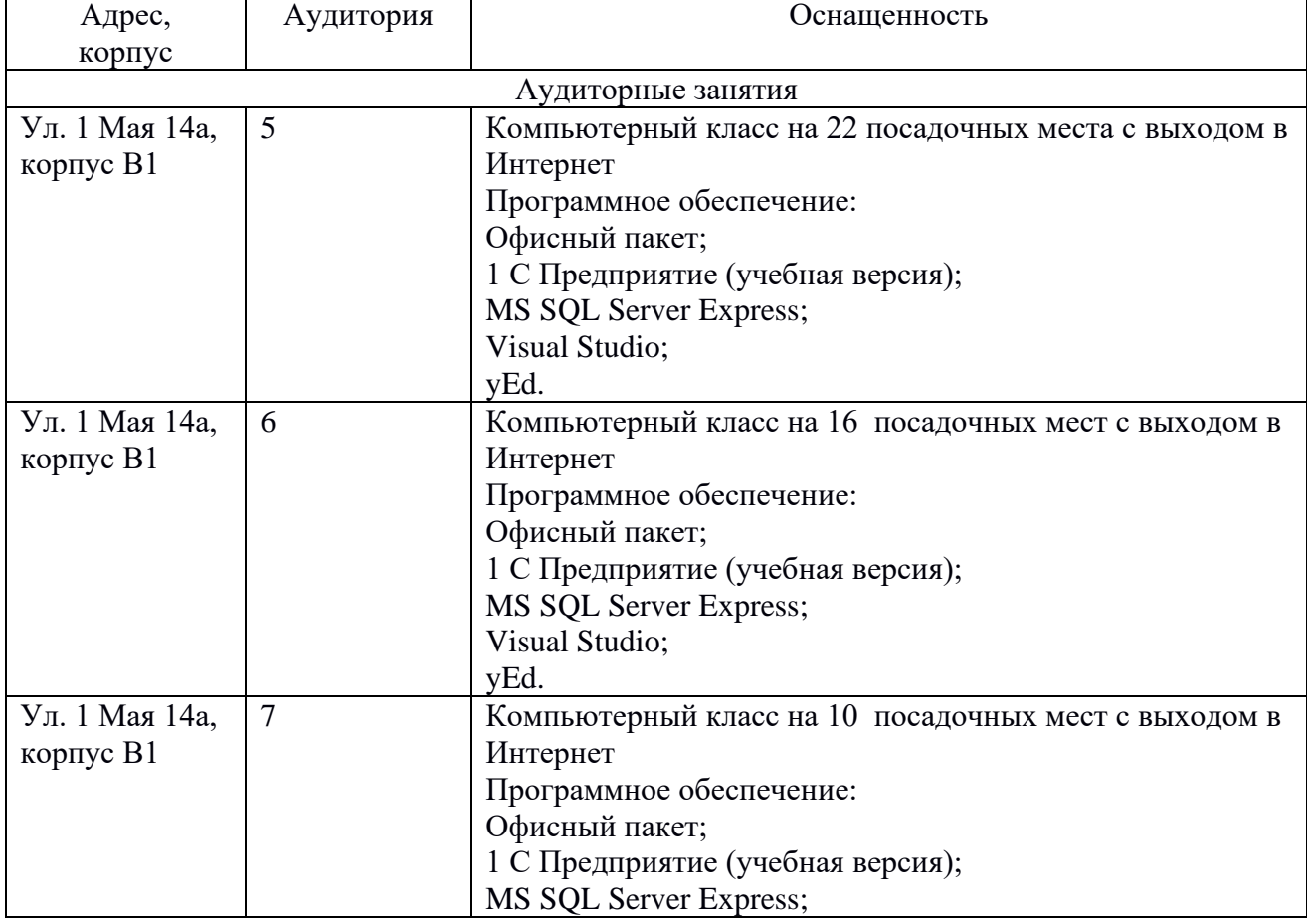

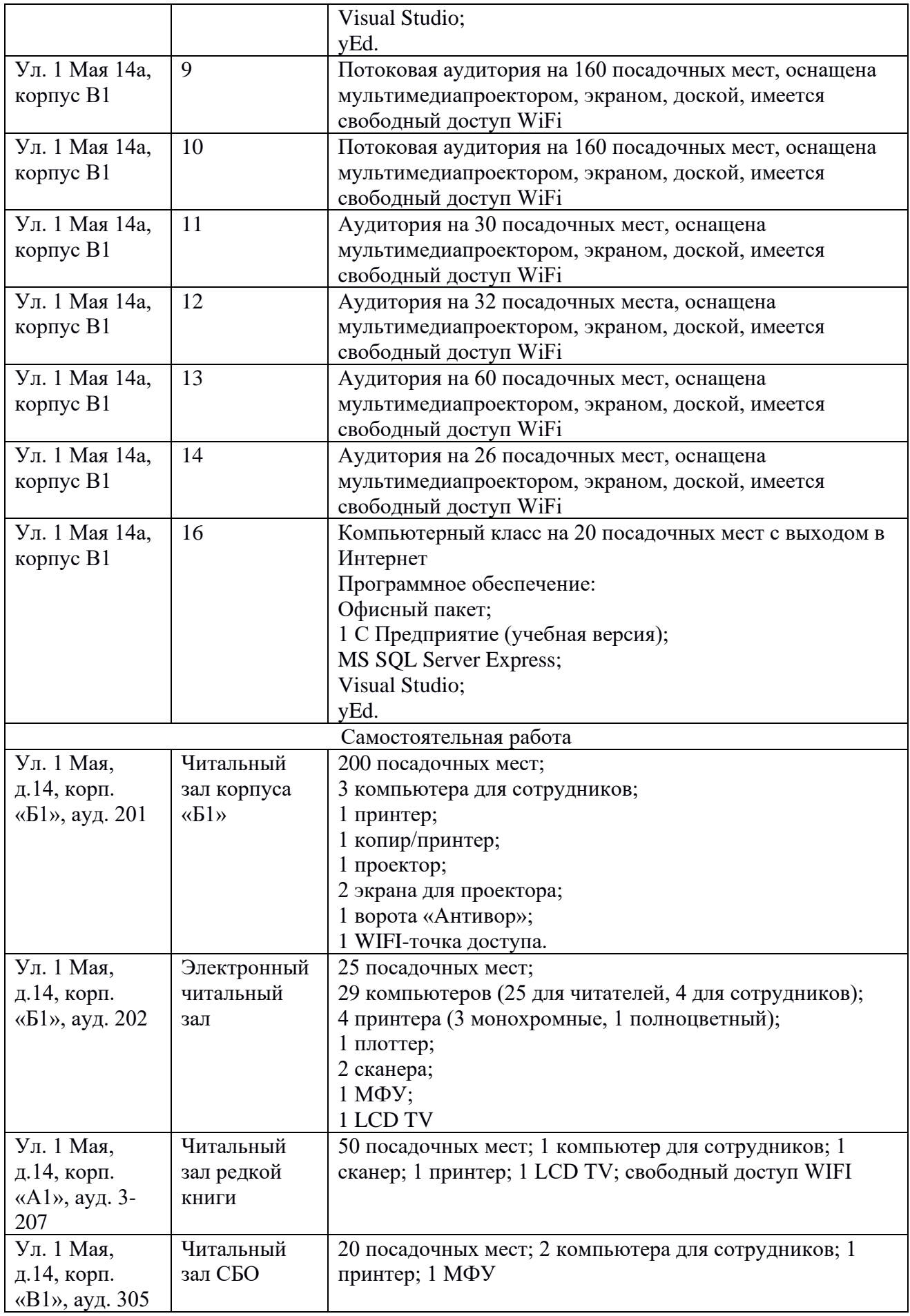